#### Second session of Technical Assistance Training on Geo-referenced Information Systems for Disaster Risk Management (Geo-DRM) Geo-informatcis Center (GIC), Asian Institute of Technology (AIT) 24-28 March 2014, Patumthani, Thailand (for Afghanistan Participants)

| Discussion |  |
|------------|--|
| Hands-on   |  |
| Management |  |

| TIME              | Monday                                         | Tuesday                        | Wednesday                             | Thursday                        | Friday               |
|-------------------|------------------------------------------------|--------------------------------|---------------------------------------|---------------------------------|----------------------|
|                   | Discussion                                     | Hands-on                       | Discussion                            | Discussion                      | Discussion           |
|                   | Welcome Remarks                                | Setting up                     | Estimation of elements                | Dealing with external           | Backup Geo-Portal    |
|                   | UNESCAP                                        | Environment                    | affected by                           | WMS Sources                     | Backing up settings, |
|                   | UNLDEIM                                        | Install Ubuntu in              | e e e e e e e e e e e e e e e e e e e | Temporary add data from         | data, templates      |
| 0900 h – 1015 h   | Discussion on the                              | Participant's Laptops          | earthquake                            | external WMS sources            | aaa, iempiaies       |
|                   | country Data brought                           | <b>Turnepunt</b> s Euprops     | Administrative areas,                 | emeria wing sources             |                      |
|                   | by participants                                |                                | population, and                       | Ramesh                          | Ramesh               |
|                   | All                                            | Ramesh                         | <i>infrastructures</i> Thip           |                                 | Tumobh               |
| 1015 h – 1045 h   |                                                |                                | TEA BREAK                             |                                 |                      |
| 1015 II – 1045 II | Discussion Hands-on Hands-On Hands-on Hands-on |                                |                                       |                                 |                      |
|                   | Functions and                                  | Configure Geo-Portal           | Estimation of elements                | Dealing with external           | Backup Geo-Portal    |
| 1045 h – 1200 h   | Techniques                                     | including local                |                                       | WMS Sources                     | Backup/Restore a     |
|                   | Create, Visualize,                             | information                    | affected by                           | <i>Permanently add external</i> | Geo-Portal           |
|                   | Simple Analysis, and                           | Install, Configure Geo-        | earthquake                            | WMS sources to Geo-             | Geo-r onui           |
|                   | Publish                                        | Portal in <b>Participant's</b> | Thip                                  | Portal                          |                      |
|                   | Thip                                           | Laptops                        |                                       | Ramesh                          | Ramesh               |
|                   | rmp                                            | Ramesh                         |                                       | Kantesh                         | Ramesn               |
| 1200 h – 1300 h   | LUNCH BREAK                                    |                                |                                       |                                 |                      |
|                   | Hands-on                                       | Discussion                     | Hands-on                              | Hands-on                        | Discussion           |
| 1300 h – 1430 h   | Functions and                                  | Introduction to QGIS           | Data Preparation                      | Access GeoNode data via         | Changing document    |
|                   | Techniques                                     | Using free data                | Georeference own data                 | QGIS                            | settings             |
|                   | (Continued)                                    | (USGS, OSM, DEM,               | sets brought by                       | -                               | Set Maximum          |
|                   |                                                | High Resolution                |                                       |                                 | documents size,      |
|                   | Thip                                           | Imagery)                       | Participants                          |                                 | document types       |
|                   |                                                | Thip                           |                                       | Ramesh                          | Ramesh               |
| 1430 h - 1500 h   | TEA BREAK                                      |                                |                                       |                                 |                      |
| 1500 h – 1630 h   | Hands-on                                       | Hands-On                       | Hands-on                              | Hands-on                        | Discussion &         |
|                   | Functions and                                  | Introduction to QGIS           | Data Preparation                      | Add new Base Maps               | Closing              |
|                   | Techniques                                     |                                | Georeference own data                 | Add google satellite map        | -Closing remarks     |
|                   | (Continued)                                    |                                | sets brought by                       | as a default map in Geo-        | -Evaluation          |
|                   | Thip                                           | Thip                           |                                       | explorer view                   | UNESCAP              |
|                   |                                                |                                | Participants                          | Ramesh                          |                      |

# 我们的产品

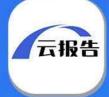

# 大数据平台

国内宏观经济数据库 国际经济合作数据库 行业分析数据库 条约法规平台

国际条约数据库 国外法规数据库

### 即时信息平台

新闻媒体即时分析 社交媒体即时分析

## 云报告平台

国内研究报告 国际研究报告

#### 预览已结束, 完整报告链接和二维码如下:

https://www.yunbaogao.cn/report/index/report?reportId=5\_5553

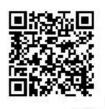